## **BCM SCHOOL BASANT AVENUE DUGRI ROAD LUDHIANA**

## **CLASS XII : INFORMATICS PRACTICES (065)**

## **ASSIGNMENT SOLUTION**

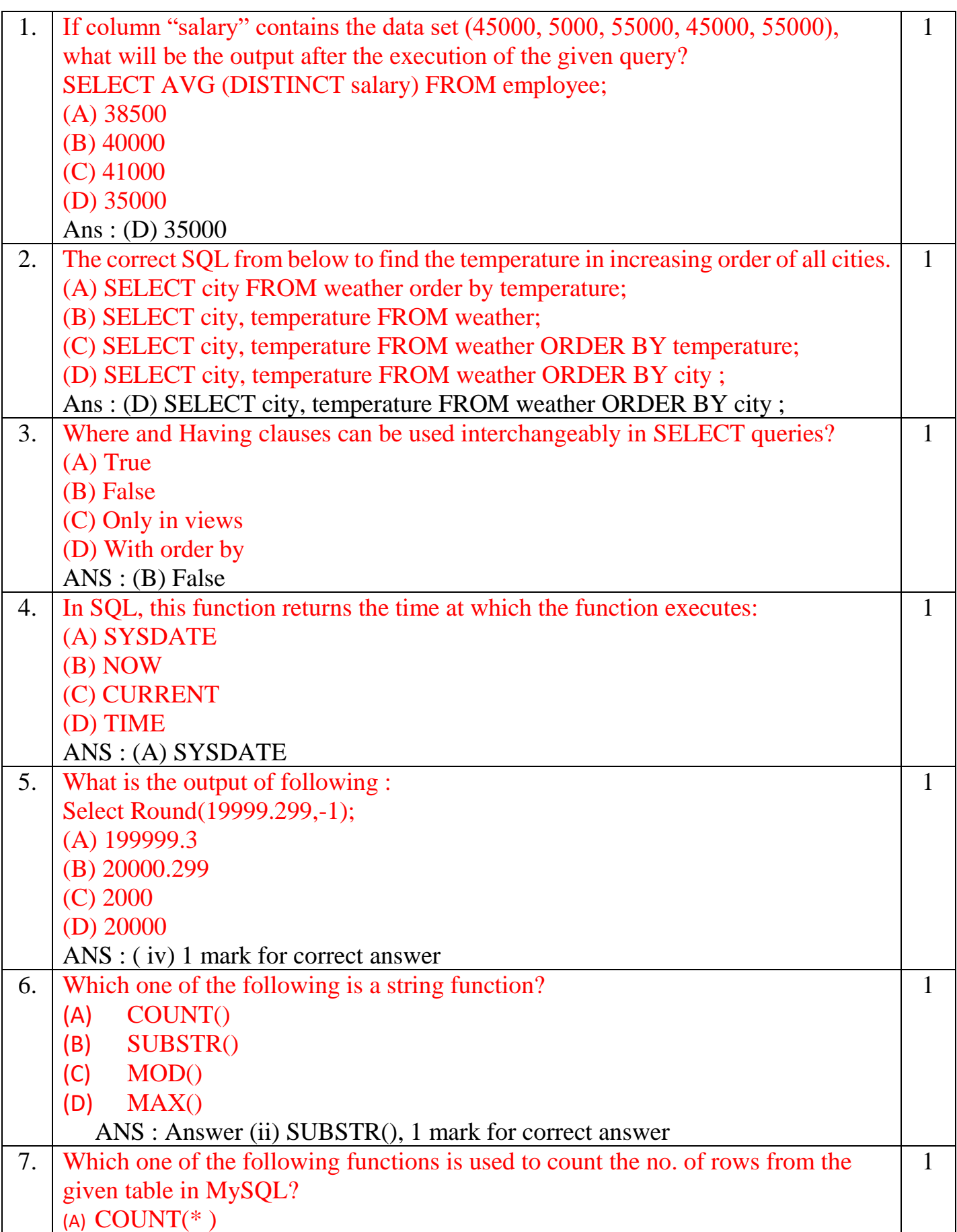

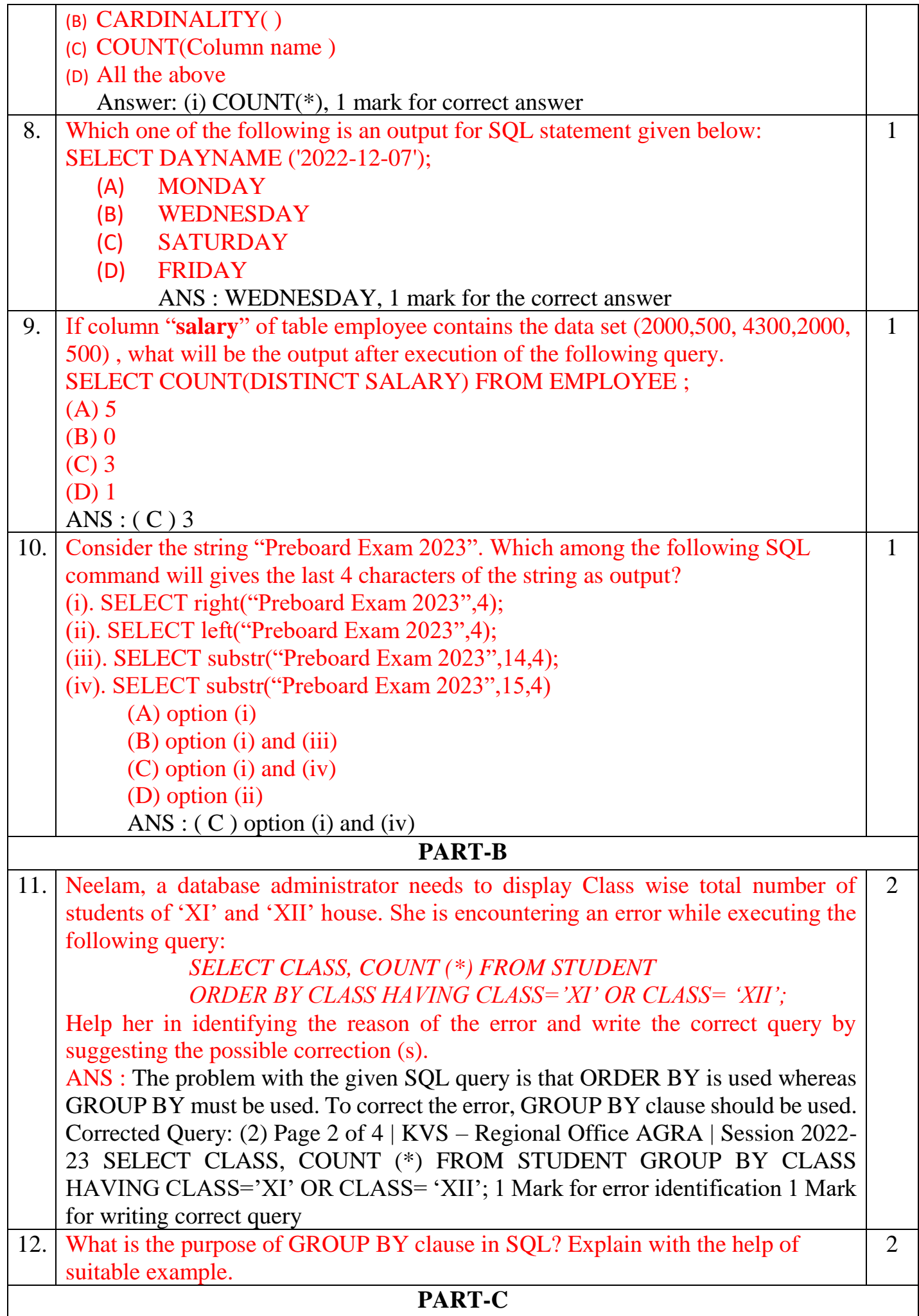

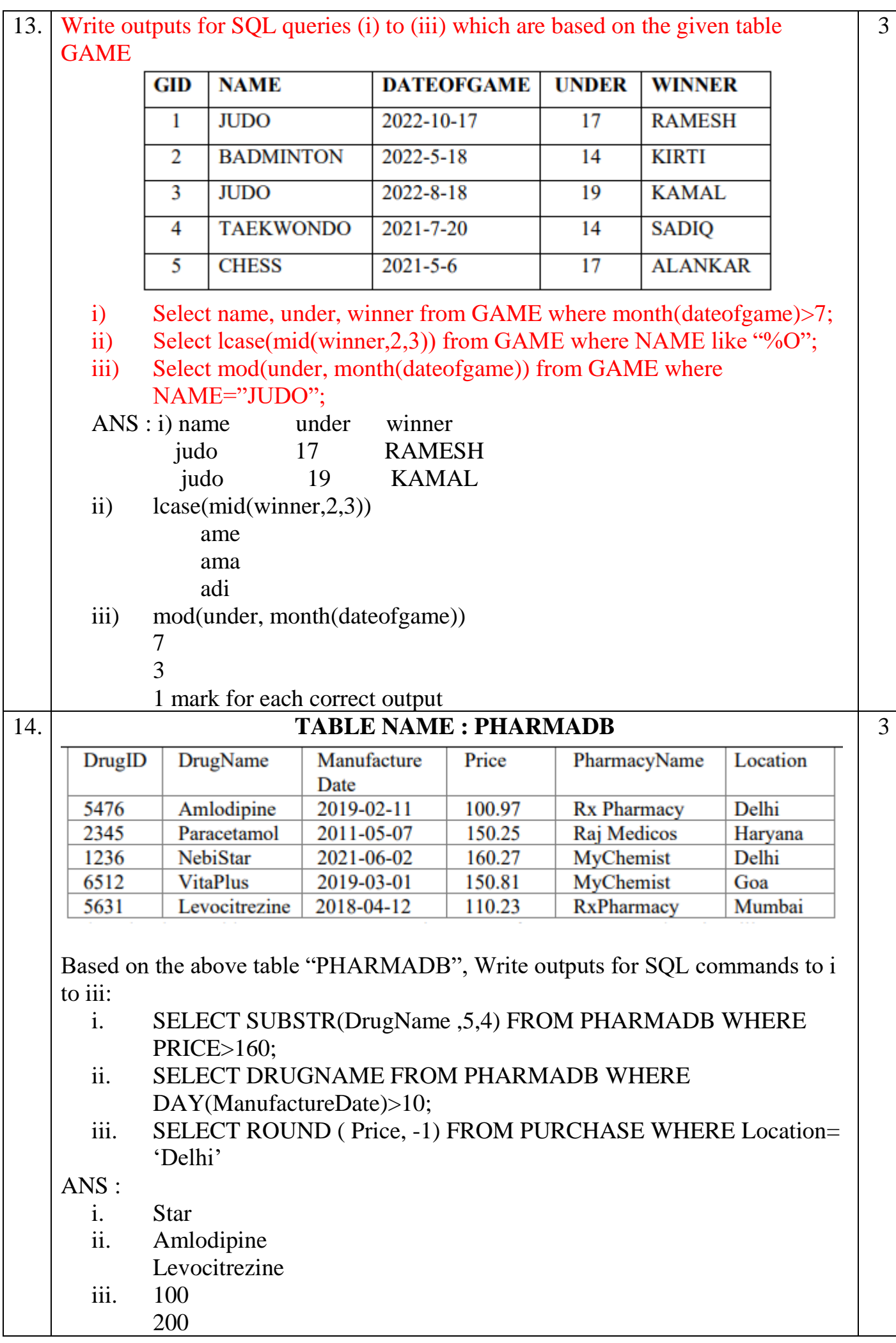

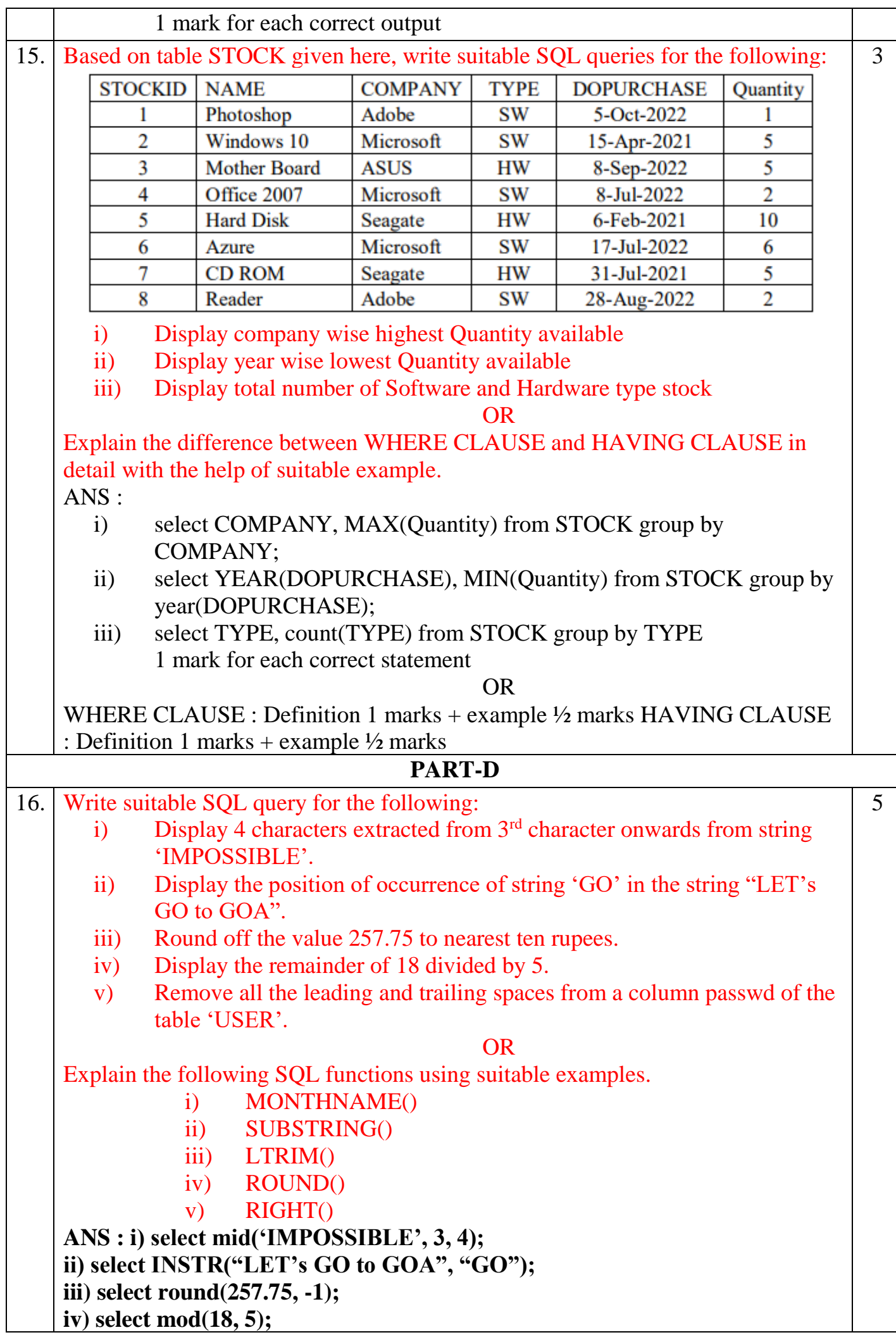

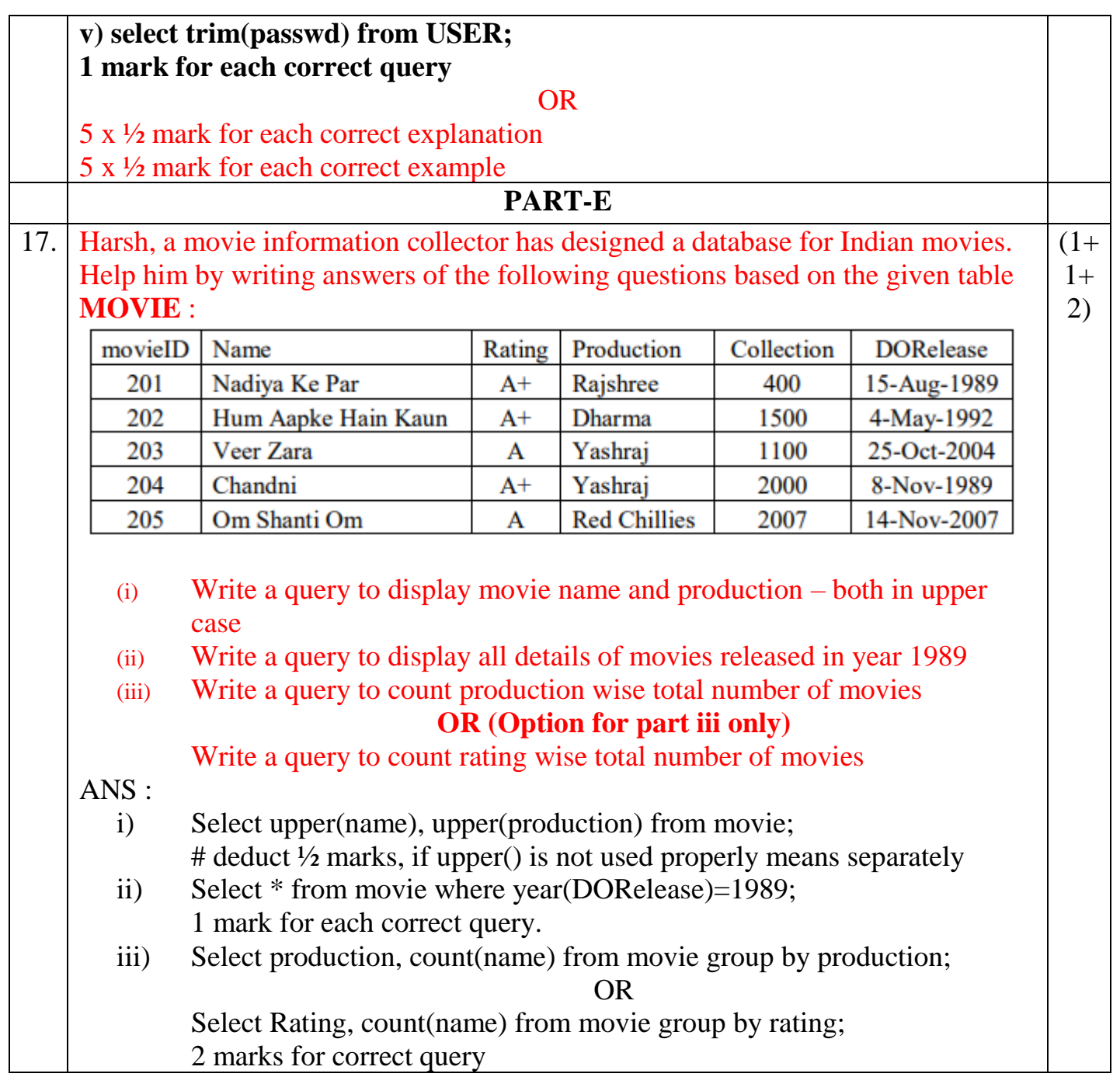